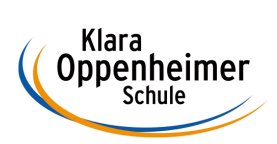

## **Arbeitsaufträge KW 27 – 13.07.2020 bis 17.07.2020**

Klasse: 10 BM 5 – Gruppe B

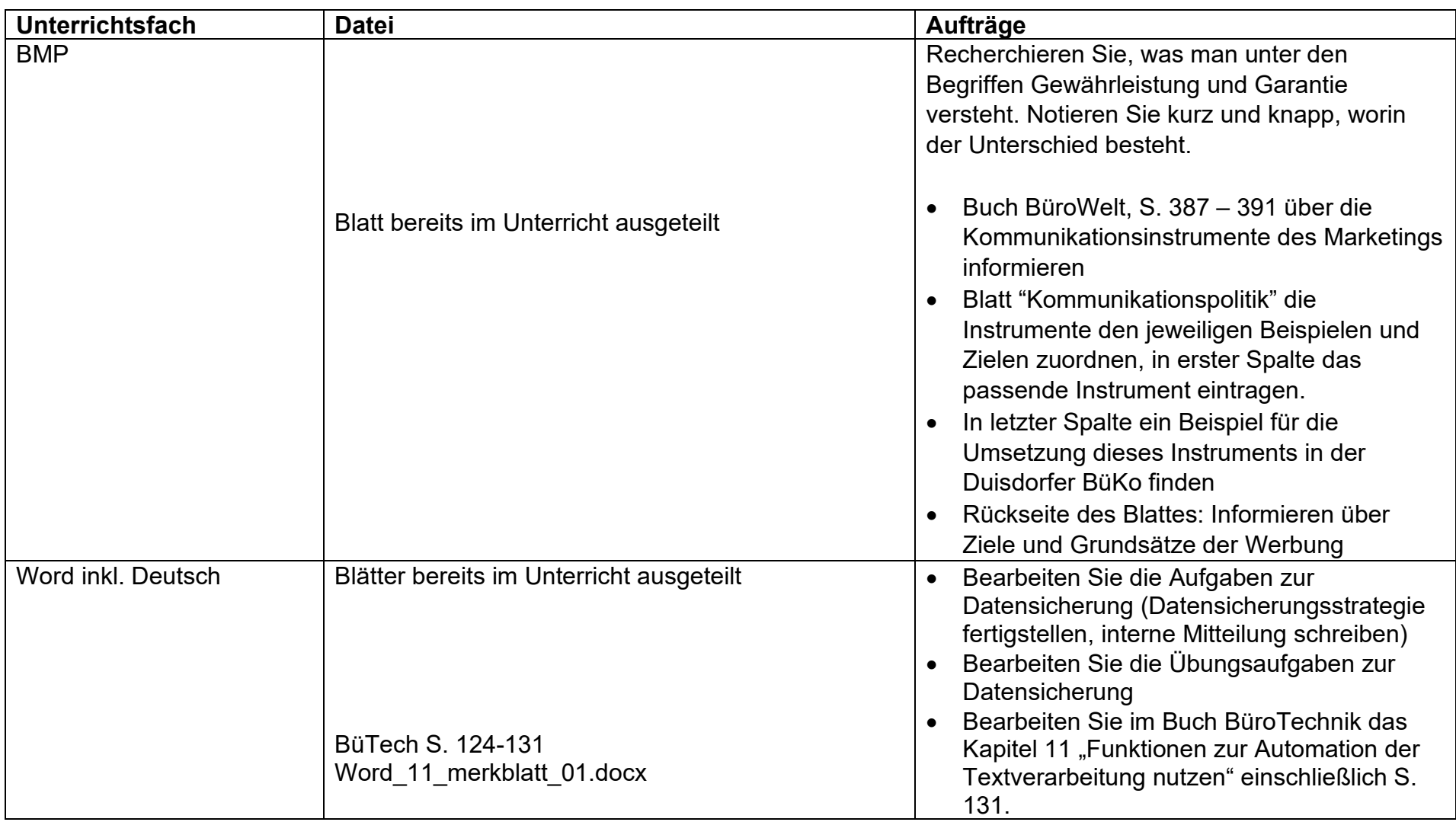

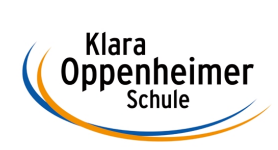

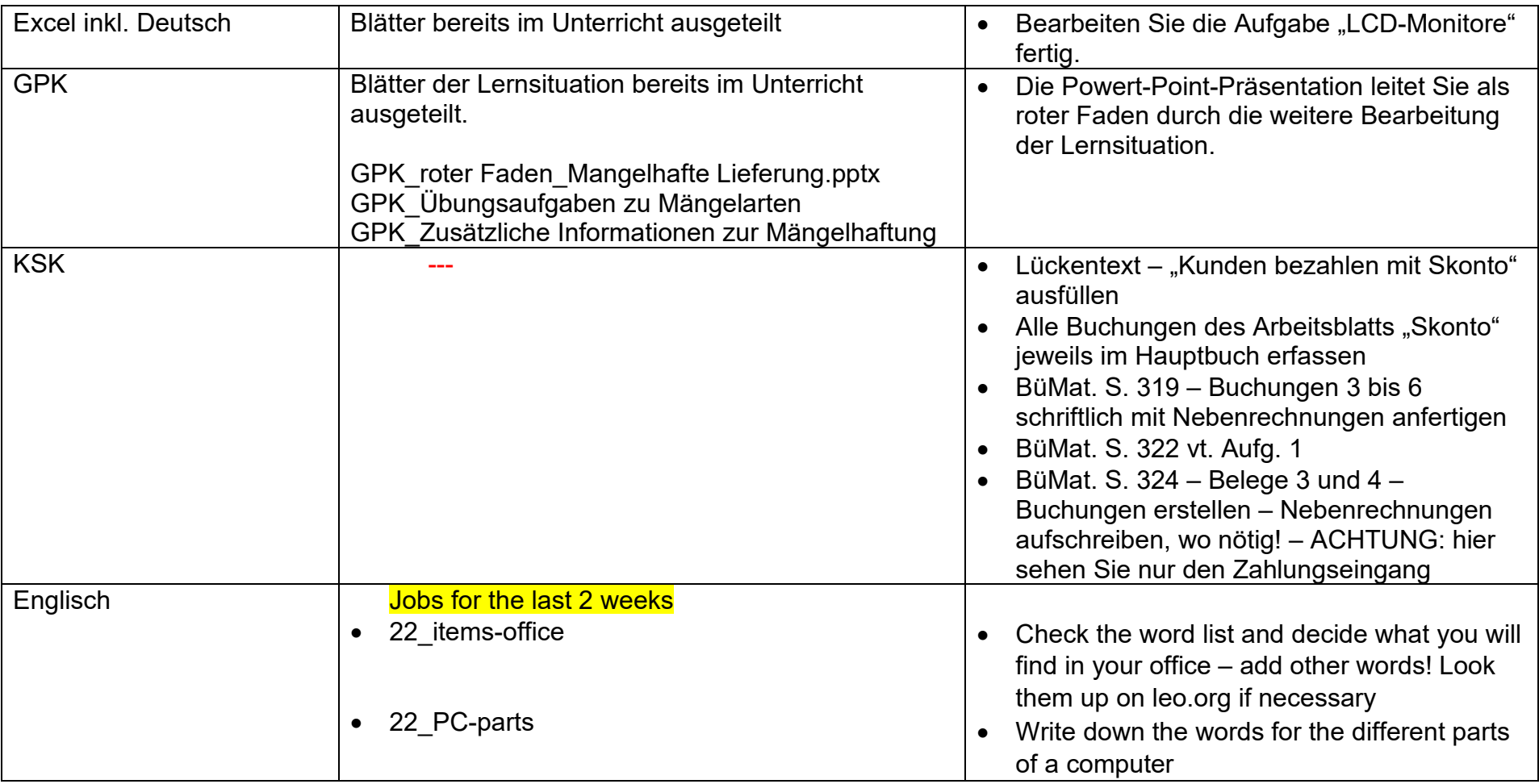